# Kotlin for Android Writing Android Apps in Kotlin

# Contact Info

Ken Kousen Kousen IT, Inc. [ken.kousen@kousenit.com](mailto:ken.kousen@kousenit.com) <http://www.kousenit.com> <http://kousenit.org> (blog) [@kenkousen](http://twitter.com/kenkousen)

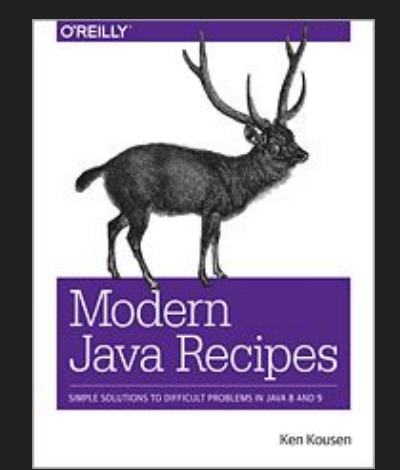

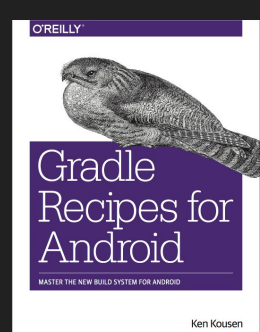

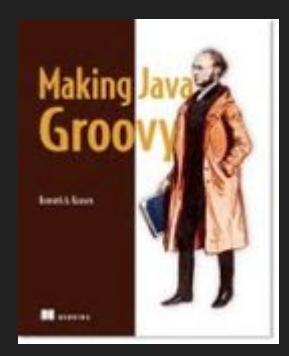

# Videos

O'Reilly video courses: See [Safari Books Online](https://www.safaribooksonline.com/) for details

[Groovy Programming Fundamentals](http://shop.oreilly.com/product/0636920039839.do)

[Practical Groovy Programming](http://shop.oreilly.com/product/0636920041849.do)

[Mastering Groovy Programming](http://shop.oreilly.com/product/0636920041856.do)

[Learning Android](http://shop.oreilly.com/product/0636920043812.do)

[Practical Android](http://shop.oreilly.com/product/0636920043829.do)

[Gradle Fundamentals](http://shop.oreilly.com/product/0636920044536.do)

[Gradle for Android](http://shop.oreilly.com/product/0636920046127.do)

[Spring Framework Essentials](http://shop.oreilly.com/product/0636920046837.do)

[Advanced Java Development](http://shop.oreilly.com/product/0636920051688.do)

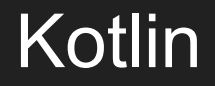

JetBrains created and maintains the language

Provides null safety at the compiler level

Statically typed and statically bound by default

Runs on the JVM  $\rightarrow$  Clean interoperability with Java

## Kotlin

Home page is<https://kotlinlang.org>

Many code simplifications borrowed from other languages

Closures similar to Groovy

Typing similar to Scala

Co-routines similar to .Net (and others)

## Kotlin

Officially endorsed by Google as an Android development language

Android Studio is the official IDE for Android

Kotlin is a plugin for both Android Studio and IntelliJ IDEA

JetBrains supports an Eclipse plugin as well

# Learning Kotlin

<http://try.kotlinlang.org/>  $\rightarrow$  online script engine

Kotlin Koans →<https://kotlinlang.org/docs/tutorials/koans.html>

Get complex fairly quickly (don't be discouraged :)

Kotlin reference →<https://kotlinlang.org/docs/reference/>

Kotlin idioms →<https://kotlinlang.org/docs/reference/idioms.html>

Demonstrates good practices and usage patterns

# Kotlin for Android

Book: [Kotlin for Android Developers](https://leanpub.com/kotlin-for-android-developers)

LeanPub, Antonio Leiva

GitHub repo:

<https://github.com/antoniolg/Kotlin-for-Android-Developers>

# Udacity Course

Kotlin for Android Developers

<https://www.udacity.com/course/kotlin-for-android-developers--ud888>

## Basic Syntax

Types declared after the variable, separated by a colon

var s : String

var and val define types

var is a variable (mutable)

val is a value (immutable, i.e., final)

## Basic Syntax

Variables are non-null by default

Must declare nullable types using "?"

val s : String?

Implies "s" can be assigned null; not true otherwise

## Data Classes

Classes defined using the keyword "data"

data class Customer(val name: String, val email: String)

(That's the entire class)

Data classes have:

- generated getters and setters
- toString, equals, hashCode
- copy() method

Functions defined with the "fun" keyword

fun main(args: Array<String>) { … }

If function consists of one statement, can use assignment

fun sayHello(name: String) = println("Hello, \$name!")

(note: semicolons not needed)

Return type shown after signature

```
fun sum(a: Int, b:Int) : Int {
   return a + b
}
```
Simpler:

```
fun sum(a: Int, b: Int) = a + b
```
Return type inferred

(Use "Unit" return type for Java "void")

Support default parameters

```
fun read(b: Array<Byte>, off: Int = \theta, len: Int = b.size) {
    …
}
```
Override defaults by supplying actual values

Can use named parameters

```
fun reformat(str: String, normalizeCase: Boolean = true,
   upperCaseFirstLetter: Boolean = true,
   divideByCamelHumps: Boolean = false,
   wordSeparator: Char = ' ') {
       …
}<br>]
reformat(str, normalizeCase = true, 
   upperCaseFirstLetter = true,
   divideByCamelHumps = false, wordSeparator = '')
```
"if" clause returns value automatically

val max =  $if (a > b)$  a else b

Acts like Java ternary operator (which isn't supported)

#### when

Like a Java switch statement with a return

```
when (x) {
     1 \rightarrow print("x == 1")2 -> print("x == 2")else \rightarrow {
          print("x is neither 1 nor 2")
      }
<u>}</u>
```
#### when

Works with many options, including ranges

```
when (x) {
     in 1..10 \rightarrow print("x is in the range")
      in validNumbers -> print("x is valid")
     \{ \text{in} \ 10 \dots 20 \rightarrow \text{print}('x \text{ is outside the range'') } \} else -> print("none of the above")
}<br>}
```
#### when

when expressions also return a value

If you return a value, conditionals must be exhaustive

Either cover all cases, or include an else clause

fun modulo3(arg: Int) = when (arg  $%$  3) { 0 -> "\$arg divisible by 3"  $1 \frac{1}{2}$   $\frac{1}{2}$   $\frac{1}{$  2 -> "\$arg % 3 == 2" else -> "Houston, we have a problem..." }<br>]

Traditional Java for loop not supported

Use for-in loop

```
for (item in collection) print(item)
for (item: Int in ints) {
    // …
}
```
Looping over arrays, using indices

```
for (i in array.indices) {
     print(array[i])
}
```
Looping over maps, use "destructuring"

for ((index, value) in array.withIndex()) { println("the element at \$index is \$value") }

## Elvis operator

Can use ?: as in Groovy

If value is not null, use it, otherwise default

val s = person.name ?: "World"

## Lambdas

```
Kotlin supports lambda expressions
max(\text{strings}, \{ a, b \rightarrow a.length \in b.length \})Lambda contained within { }
max(\text{strings}) { a, b -> a.length < b.length }
```
Can place lambda after parentheses in method call

## Lambdas

Basic syntax:

val sum =  $\{ x: Int, y: Int \rightarrow x + y \}$ 

Can declare return type (optional here)

val sum: (Int, Int) -> Int = {  $x$ ,  $y$  ->  $x + y$  }

If single argument, default is "it"

ints.filter { it  $> 0$  }

### Lambdas

Like Java, lambdas can access variables in scope

Unlike Java (but like Groovy), it can modify them

```
var sum = \thetaints.filter { it > \theta }.forEach {
     sum + = it}<br>}
print(sum)
```

```
Note: don't do it this way \rightarrow use sum() instead
```
Classes are defined as usual

Don't need "new" to instantiate

```
val customer = Customer("Fred", "flintstone@slatequarry.com")
```
To extend, class must be declared "open"

Functions must also have "open" or you can't override them

```
open class Base {
    open fun v() \}fun nv() \{\}}
class Derived() : Base() {
    override fun v() \}}<br>]
```
Kotlin does not support static members

Use "object" and companion objects instead

```
object DataProviderManager {
     fun registerDataProvider(provider: DataProvider) {
         // …
     }
}
```
Result is a singleton

Companion objects are singletons inside classes  $\rightarrow$  home for statics

```
class MyClass {
     companion object {
        fun create(): MyClass = MyClass()
     }
}<br>}
val instance = MyClass.create()
```
Note default access for everything is public

Also can put functions inside a file without a class

Become part of the generated class

# Extension functions

Can add methods to existing classes

Good for optional methods

```
fun MutableList<Int>.swap(index1: Int, index2: Int) {
    val tmp = this \lceil index1\rceilthis[index1] = this[index2]thisfindex2] = tmp}<br>]
```
"MutableList" is class, "swap" is added method; "this" is instance

#### **Sequences**

Methods like "map", "filter" are added to collections

The "asSequence()" method converts collection to sequence

Like Java streams

Evaluated element at a time

No data processed unless there is a terminal expression

# Anko Library

Extension library for Android

<https://github.com/Kotlin/anko>

Wiki has usage info

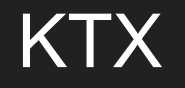

Kotlin extensions provided by Google

<https://github.com/android/android-ktx>

Blog post:

[https://android-developers.googleblog.com/2018/02/introducing-android-ktx-e](https://android-developers.googleblog.com/2018/02/introducing-android-ktx-even-sweeter.html) [ven-sweeter.html](https://android-developers.googleblog.com/2018/02/introducing-android-ktx-even-sweeter.html)

## For more information

See reference at kotlinlang.org, but also:

<https://github.com/JetBrains/kotlin-workshop>

Two-day workshop

Presentations are on slideshare.net (linked in GitHub repo)

e.g.,<https://speakerdeck.com/svtk/1-intro-kotlin-workshop>

# GitHub Repository

<https://github.com/kousen/HelloKotlinAndroid>

App consumes RESTful web service

Works with Sqlite database

Converts JSON data to Kotlin data classes

Operates asynchronously using Anko extension library